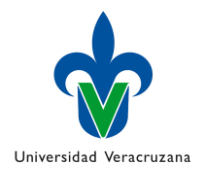

**Universidad Veracruzana** Dirección General de Desarrollo Académico e Innovación Educativa **Programa de Formación de Académicos Programa de Experiencia Educativa FA-FD-F-06**

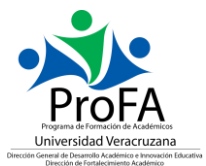

# **0. Nombre de la experiencia educativa**

Producción de recursos didácticos en la práctica docente.

### **1. Modalidad**

Curso taller Virtual

#### **2. Valores de la experiencia educativa**

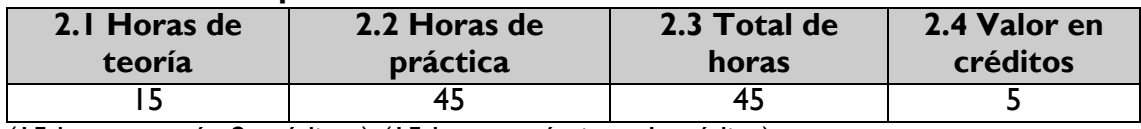

(15 horas teoría: 2 créditos) (15 horas prácticas: 1 crédito)

#### **3. Fecha**

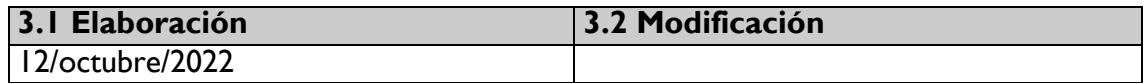

# **4. Nombre de los académicos que participaron en la elaboración y/o modificación**.

Mtro. José Delfino García Sarabia

# **5. Descripción**

La experiencia educativa Producción de recursos didácticos en la práctica docente se concibe como un Curso-taller orientado al desarrollo por sí mismos de competencias en contenidos digitales, esto con la finalidad de ayudar en el proceso de enseñanzaaprendizaje de su práctica docente.

Forma parte del Programa de Formación de Académicos (ProFA) y tiene una duración de 45 horas, distribuidas en 15 horas de teoría y 30 horas de práctica, con un valor de 4 créditos.

La estrategia metodológica consiste en la creación de recursos didácticos educativos utilizando Web Apps gratuitas en su versión básica que ayuden e involucren al docente al desarrollo de estrategias y competencias centradas en el aprendizaje del estudiante, en un ambiente de respeto, apertura y creatividad.

La Experiencia Educativa se evalúa con un cuestionario de evaluación, y publicación en los foros de sus recursos didácticos producidos.

#### **6. Justificación**

Con el auge de la pandemia Covid-19, el proceso de enseñanza-aprendizaje dio un giro completamente, por tal motivo el docente debe actualizarse, pero sobre todo crear recursos didácticos que puedan utilizar para la enseñanza y aprendizaje de los estudiantes.

"La competencia digital implica el uso seguro, crítico y responsable de las tecnologías digitales para el aprendizaje, en el trabajo y para la participación en la sociedad, así como en la interacción de estas" (Comisión Europea, 2018).

Una de las competencias clave que cualquier docente necesita es, poder desarrollar

por sí mismo recursos didácticos digitales con los que apoye su enseñanza, tanto presencial como en línea.

# **7. Unidad de competencia**

El docente analiza e identifica sus competencias digitales, para desarrollar recursos didácticos educativos con base a sus necesidades académicas, utilizando diferentes Web Apps gratuitas, que sirva como apoyo en su práctica docente, para generar aprendizajes significativos en el estudiante, en un ambiente de respeto, apertura y creatividad.

# **8. Articulación de los ejes**

El docente aprende produciendo recursos didácticos en distintos formatos, a través del análisis, identificando las competencias digitales que debe tener un docente, características de cada Web App y haciendo uso de las mismas para su elaboración en un ambiente de apertura, empatía, compromiso, creatividad y trabajo colaborativo con la finalidad de crear ambientes de aprendizajes dinámicos y creativos.

### **9. Saberes**

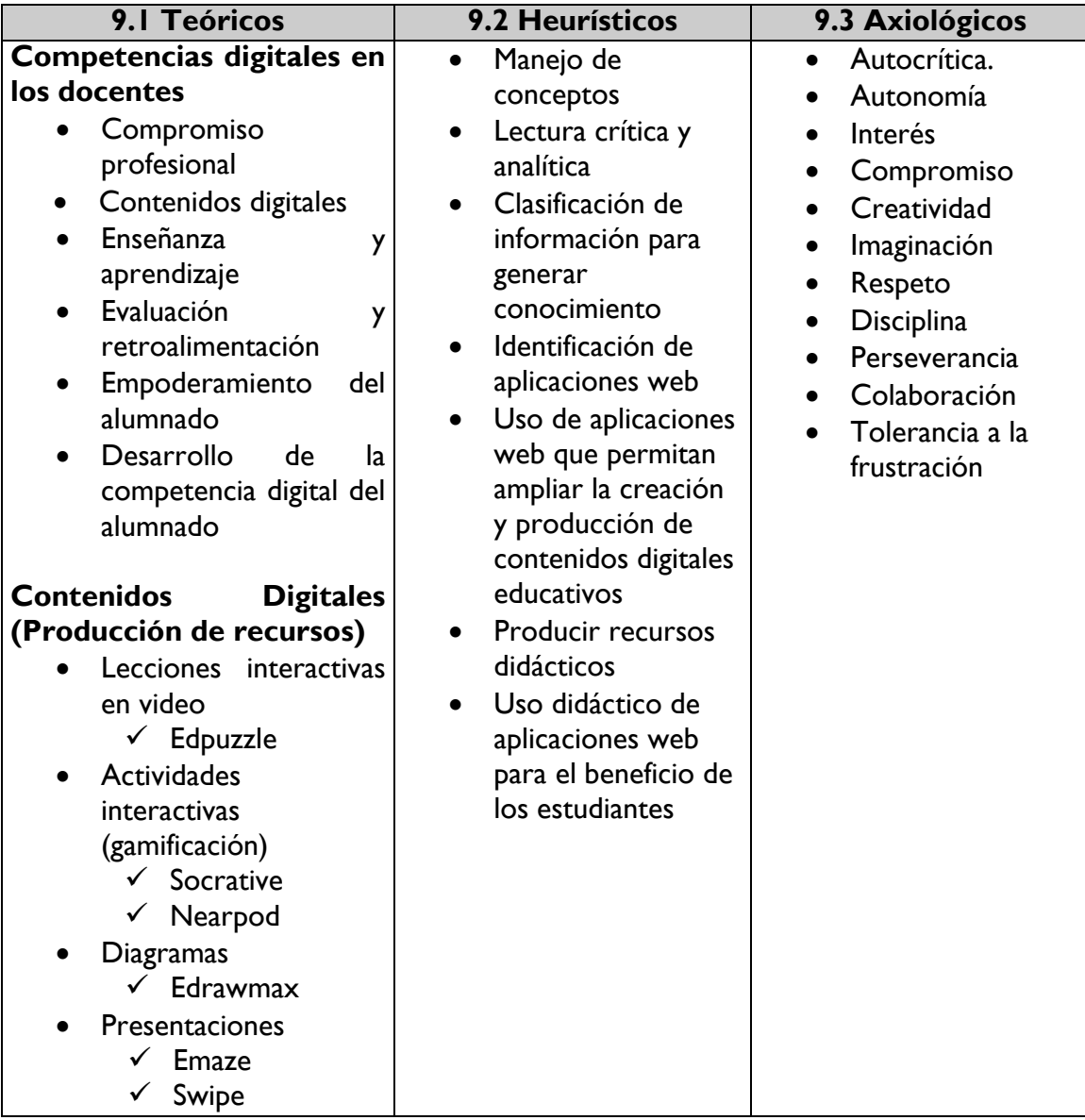

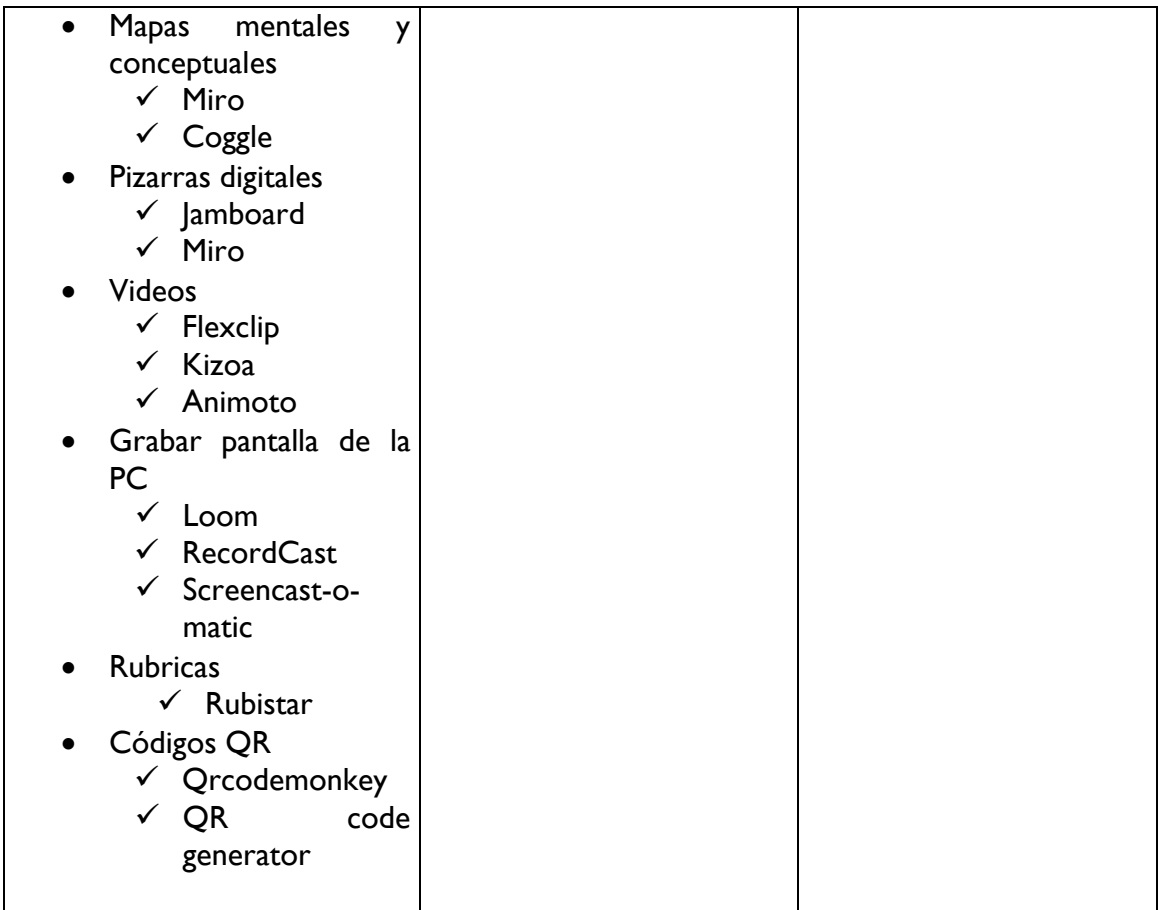

# **10. Estrategias metodológicas**

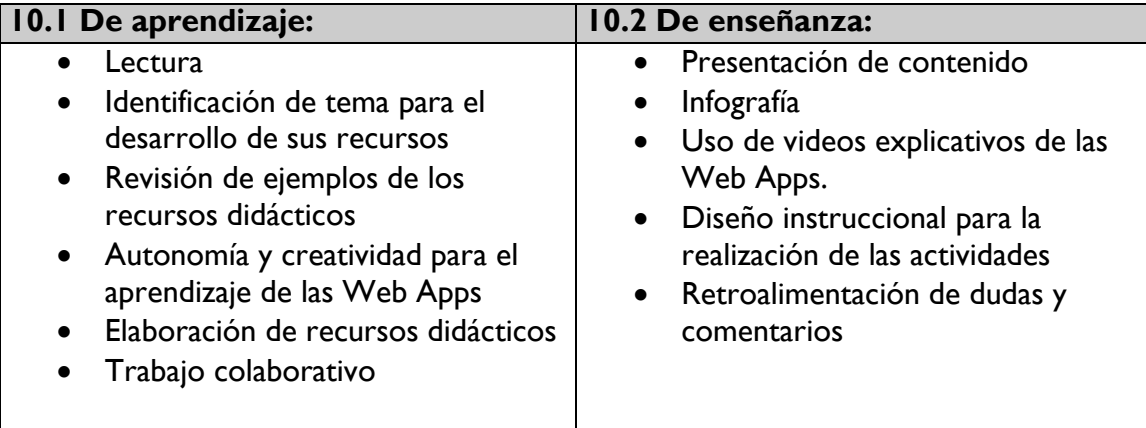

# **11. Apoyos educativos**

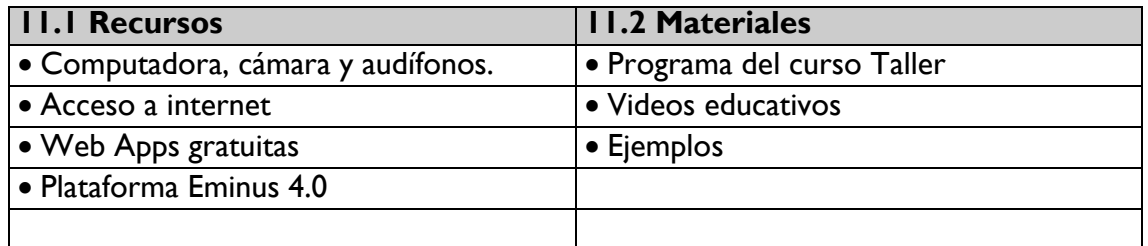

# **12. Evaluación del desempeño**

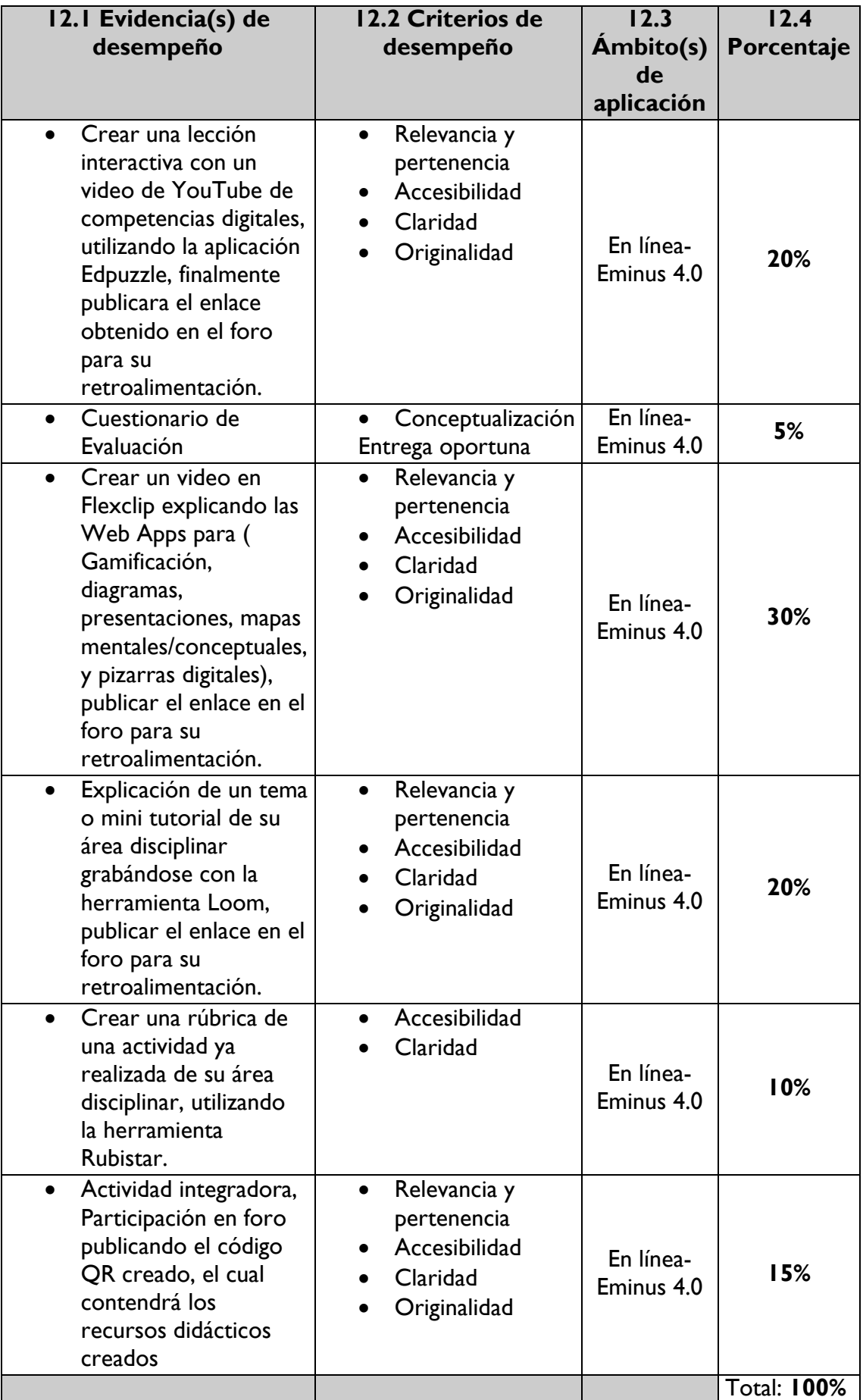

# **13. Acreditación**

Para acreditar esta EE. el académico deberá haber presentado con suficiencia cada evidencia de desempeño, es decir, que en cada una de ellas haya obtenido cuando menos el 70%.

# **14. Fuentes de información**

**14.1 Básicas** Metared.org. 2022. **Containers** 2022. **Containers** 2022. **Available** at: [https://www.metared.org/content/dam/metared/pdf/mx/marco\\_europeo\\_para\\_la\\_co](https://www.metared.org/content/dam/metared/pdf/mx/marco_europeo_para_la_competencia_digital_de_los_educadores.pdf) [mpetencia\\_digital\\_de\\_los\\_educadores.pdf](https://www.metared.org/content/dam/metared/pdf/mx/marco_europeo_para_la_competencia_digital_de_los_educadores.pdf) Ikate. (2021, 18 mayo). DigCompEdu. Marco Europeo para la Competencia Digital del Profesorado. YouTube. Recuperado 19 de octubre de 2022, de <https://www.youtube.com/watch?v=MHrVOKdDj6g> Ikate. (2021a, mayo 18). DigCompEdu. Área 2: Contenidos digitales. YouTube. Recuperado 19 de octubre de 2022, de <https://www.youtube.com/watch?v=yjkOJkBA1gc> Un marco europeo para la competencia digital docente. (2022, agosto 5). ProFuturo - Programa de educación digital impulsado por Fundación Telefónica y Fundación "la Caixa". [https://profuturo.education/observatorio/competencias-xxi/un-marco](https://profuturo.education/observatorio/competencias-xxi/un-marco-europeo-para-la-competencia-digital-de-los-educadores-digcompedu/)[europeo-para-la-competencia-digital-de-los-educadores-digcompedu/](https://profuturo.education/observatorio/competencias-xxi/un-marco-europeo-para-la-competencia-digital-de-los-educadores-digcompedu/) Diged.usac.edu.gt. 2022. [online] Available at: [https://diged.usac.edu.gt/wp](https://diged.usac.edu.gt/wp-content/uploads/2021/03/Diplomado-actualizacio%CC%81n-docente-marzo-2021-.pdf)[content/uploads/2021/03/Diplomado-actualizacio%CC%81n-docente-marzo-2021-.pdf](https://diged.usac.edu.gt/wp-content/uploads/2021/03/Diplomado-actualizacio%CC%81n-docente-marzo-2021-.pdf) Visibilidadweb.unam.mx. 2022. [online] Available at: [https://www.visibilidadweb.unam.mx/sites/default/files/docs/practicas/contenido/Taller](https://www.visibilidadweb.unam.mx/sites/default/files/docs/practicas/contenido/TallerCreatividadVisual_presentacion.pdf) [CreatividadVisual\\_presentacion.pdf](https://www.visibilidadweb.unam.mx/sites/default/files/docs/practicas/contenido/TallerCreatividadVisual_presentacion.pdf) **14.2 Complementarias** Die.unah.edu.hn. 2022. [online] Available at: [https://die.unah.edu.hn/assets/Tendencias/HERRAMIENTAS-digitales-para](https://die.unah.edu.hn/assets/Tendencias/HERRAMIENTAS-digitales-para-docentes.PDF)[docentes.PDF](https://die.unah.edu.hn/assets/Tendencias/HERRAMIENTAS-digitales-para-docentes.PDF) Edpuzzle, E. S. [EdpuzzleES]. (2022, enero 24). ¿Qué es Edpuzzle? YouTube. <https://www.youtube.com/watch?v=odQw6IWLXdY> Edraw, W. [cutedrawedwin]. (2021, agosto 21). Getting started with EdrawMax Online. YouTube.<https://www.youtube.com/watch?v=4hUgGFSquKA> Roxana Falasco. (2019, 14 febrero). EMAZE Crea PRESENTACIONES interactivas [Vídeo]. YouTube. Recuperado 19 de octubre de 2022, de <https://www.youtube.com/watch?v=1UU9q8mqkcY>

Ingenia TICs. (2021, 12 abril). TUTORIAL Google Jamboard DEFINITIVO 2022 | Dinamiza tus clases | Pizarra digital GRATUITA IDEAS [Vídeo]. YouTube. Recuperado 19 de octubre de 2022, de https://www.youtube.com/watch?v=ZE5IL4yhc8E

Ahora Qué Hago Profe. (2020, 5 diciembre). CLASES INTERACTIVAS Y GAMIFICADAS | Nearpod Tutorial I [Vídeo]. YouTube. Recuperado 19 de octubre de 2022, de<https://www.youtube.com/watch?v=CM9Kx1DUXko>

CREA TIC Icesi. (2022, 2 junio). tutorial rubistar [Vídeo]. YouTube. Recuperado 19 de octubre de 2022, de [https://www.youtube.com/watch?v=Q4bqOJ9H\\_yE](https://www.youtube.com/watch?v=Q4bqOJ9H_yE)

Tutoriales, M. P. C. [UCGNm1u BaXlmldl5hu6SVeQ]. (2022, agosto 14). Cómo Hacer Videos Profesionales Fáciles con FlexClip Sin Marca de Agua 2022. YouTube. <https://www.youtube.com/watch?v=D0NxmeF7D7Q>

EducaTIC [EducaTIC1]. (2021, marzo 17). Tutorial LOOM 2021 | ¿Cómo grabar la pantalla del pc, audio y webcam? | Guía completa | español. YouTube. <https://www.youtube.com/watch?v=-8mwLqvNOPY>

Programas, S. [SaberProgramas]. (2022b, junio 14). Cómo usar MIRO app 2022 [ Trabajo colaborativo online]. YouTube. <https://www.youtube.com/watch?v=rXyyjgL5sJA>

La lengua con TIC entra (blog de Quique Castillo). (2021, 23 abril). Guía rápida de SOCRATIVE (en menos de 5 minutos) [abril de 2021] [Vídeo]. YouTube. Recuperado 19 de octubre de 2022, de<https://www.youtube.com/watch?v=l86M3gYNGig>

Martha Ramirez. (2021, 26 noviembre). Cómo generar código QR con QRcode Monkey [Vídeo]. YouTube. Recuperado 19 de octubre de 2022, de <https://www.youtube.com/watch?v=hKWiM08rwfU>

QR Code Generator. (2021b, octubre 16). QR Code Generator Free for a Lifetime (2022) [Vídeo]. YouTube. Recuperado 19 de octubre de 2022, de [https://www.youtube.com/watch?v=xR\\_qjxWAcOE](https://www.youtube.com/watch?v=xR_qjxWAcOE)